# МІНІСТЕРСТВО ОСВІТИ І НАУКИ, МОЛОДІ ТА СПОРТУ УКРАЇНИ ДЕРЖАВНИЙ ВИЩИЙ НАВЧАЛЬНИЙ ЗАКЛАД «ДОНЕЦЬКИЙ НАЦІОНАЛЬНИЙ ТЕХНІЧНИЙ УНІВЕРСИТЕТ» АВТОМОБІЛЬНО-ДОРОЖНІЙ ІНСТИТУТ

«ЗАТВЕРДЖУЮ» Директор АДІ ДВНЗ «ДонНТУ» М. М. Чальцев 12.02.2013 р.

Кафедра «Менеджмент організацій»

# **МЕТОДИЧНІ ВКАЗІВКИ ДО ВИКОНАННЯ ЛАБОРАТОРНИХ РОБІТ З КУРСУ «ОРГАНІЗАЦІЯ ДІЯЛЬНОСТІ» (ДЛЯ СТУДЕНТІВ НАПРЯМУ ПІДГОТОВКИ 6.030601 «МЕНЕДЖМЕНТ») ЧАСТИНА 2**

# **17/101-2013-04**

## «РЕКОМЕНДОВАНО»

Навчально-методична комісія факультету «Економіка та управління» Протокол № 1 від 18.09.2012 р.

«РЕКОМЕНДОВАНО» Кафедра «Менеджмент організацій» Протокол № 1 від 1.09.2012 р.

УДК 658.5(071)

Методичні вказівки до виконання лабораторних робіт з курсу «Організація діяльності» (для студентів напряму підготовки 6.030601 «Менеджмент») Частина 2 [Електронний ресурс] / укладачі: В. О. Кулаков, В. В. Галушка. – Електрон. дані. – Горлівка: ДВНЗ «ДонНТУ» АДІ, 2013. – 1 електрон. опт. диск (CD-R); 12 см. – Систем. вимоги: Pentium; 32 MВ RAM; WINDOWS 98/2000/NT/XP; MS Word 97–2000. – Назва з титул. екрану.

У методичних вказівках наведено основні положення щодо виконання лабораторних робіт для студентів напряму підготовки 6.030601 «Менеджмент» з курсу «Організація діяльності».

Укладач: Кулаков В. О., к.т.н., доц. Галушка В. В.

Відповідальний за випуск: Кулаков В. О., к.т.н., доц.

Рецензент: Мельникова О. П., д.т.н., проф.

© Державний вищий навчальний заклад «Донецький національний технічний університет» Автомобільно-дорожній інститут, 2013

# **ЗМІСТ**

<span id="page-2-0"></span>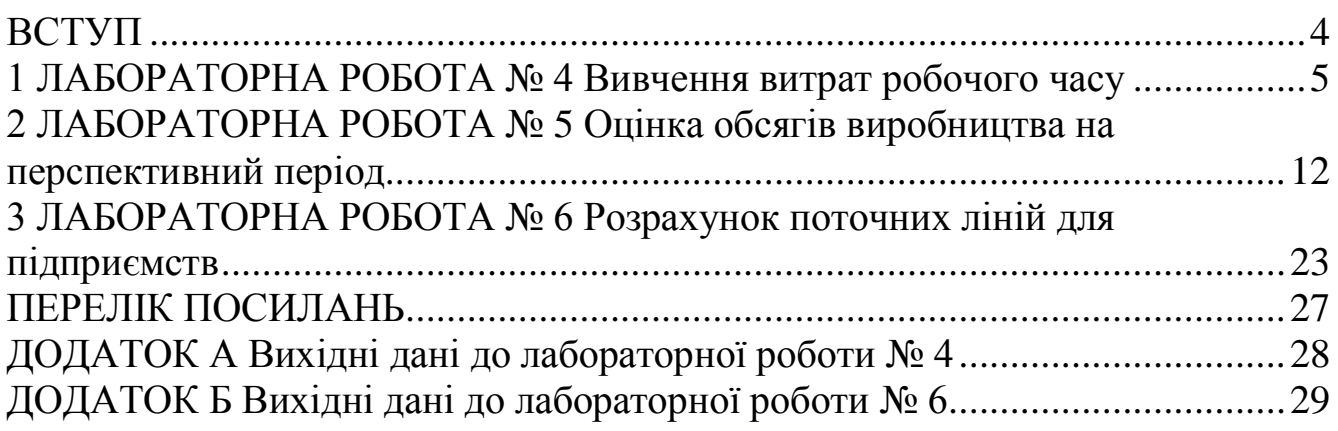

<span id="page-3-0"></span>Метою лабораторних робіт з курсу «Організація діяльності» є розширення, поглиблення та закріплення знань, що отримані при вивченні теоретичного курсу, та придбання практичних навичок виконання розрахунків на виробництві.

Перед виконанням лабораторної роботи слід самостійно до неї готуватися, використовуючи методичні вказівки та рекомендовані розділи літератури; досконало вивчати методику проведення роботи.

Лабораторні роботи студент повинен виконувати на ПЕОМ із використанням прикладної програми Microsoft Excel.

Звіт із лабораторної роботи студент захищає викладачу. При цьому студент повинен знати не тільки практичний але й теоретичний матеріал виконаної роботи. Захист здійснюється за 20 бальною системою оцінки, після захисту звіт здається викладачу.

#### **1 [ЛАБОРАТОРНА РОБОТА № 4](#page-2-0) ВИВЧЕННЯ ВИТРАТ РОБОЧОГО ЧАСУ**

<span id="page-4-0"></span>*Мета роботи*: установити характер і величину витрат робочого часу у виробничому процесі.

*Задачі роботи*:

 вивчити організацію виробничого процесу та праці; визначити ступінь завантаженості робітників і устаткування;

 виявити недоліки в організації праці й виробництва в цілому; розробити заходи, що спрямовані на поліпшення використання робочого часу й усунення його витрат.

*Теоретичні зведення*

Немаловажна роль у вирішенні задач підвищення продуктивності праці належить вивченню й усуненню витрат робочого часу.

Одним із методів вивчення витрат робочого часу у виробничому процесі є метод моментних спостережень. Він заснований на застосуванні теорії ймовірності та математичної статистики й застосовується при проведенні спостережень за великою кількістю об'єктів.

Моментні спостереження проводяться шляхом періодичних обходів ділянки де розташовані об'єкти, що спостерігаються, по заздалегідь наміченому маршруту. Під час обходу спостерігач записує за кожним працівником, які з витрат робочого часу мали місце в момент спостережень: обслуговування робочого місця, оперативна робота, простій та ін.

Метод моментних спостережень дозволить одержати лише укрупнені дані використання робочого часу. Перевагою методу є значно менші в порівнянні з фотографією робочого дня витрати часу й засобів на спостереження, що обумовлює можливість його широкого застосування.

На відміну від методу моментних спостережень, фотографія робочого дня являє собою фіксування всього, що робить працівник шляхом ведення постійного спостереження.

*Обладнання для виконання лабораторної роботи:* ПЕОМ із використанням прикладної програми Microsoft Excel.

#### *Послідовність виконання роботи*

#### 1. *Етап підготовки спостережень.*

На етапі підготовки потрібно визначити необхідну кількість спостережень:

$$
n = \frac{t^2 (1 - P_0)}{P_0 \cdot \varepsilon^2},
$$
\n(1.1)

де *n* – кількість необхідних спостережень;

*Р*<sup>0</sup> – найменша питома вага елемента в балансі робочого дня, що необ-

*t* – гарантійний коефіцієнт, що характеризує рівень імовірності невиходу помилки спостереження за встановлені межі  $(t = 1... 2, 6)$ ;

 – припустима помилка результатів спостережень, що встановлена в межах 3 – 10 % стосовно величини  $P_0$ ;  $P_0$  (ε = 0,01 – 0,25).

Тривалість одного обходу:

$$
T_{\text{odx}} = \frac{L}{0.6} \cdot t',\tag{1.2}
$$

де *L* – довжина обходу, м;

 $t'$  – середня тривалість одного кроку ( $t' = 0.01$  хв).

Число обходів *М* за зміну:

$$
M = \frac{T_{CM}}{T_{o6x}} \cdot k',\tag{1.3}
$$

де *Тсм* – тривалість зміни, хв.;

*k* – коефіцієнт, що враховує розбіжність часу зміни та сумарної тривалості часу спостереження за зміну ( $k' = 0, 5...0, 7$ ).

Використовуючи отримані дані, розраховують кількість днів спостереження:

$$
\mathcal{A} = \frac{n}{m \cdot M \cdot c},\tag{1.4}
$$

де *m* – кількість спостережень, що фіксується за один обхід, *m* = 14;

 $c$  – число змін спостережень за день,  $c = 1$ .

Тривалість зміни 8 годин.

Необхідні вихідні дані приведені в додатку А.

Для кожного елемента витрат часу встановлюється відповідна індексація.

Таблиця 1.1 – Індексація витрат робочого часу

| $\Gamma$ рупа<br>витрат часу | Елементи витрат робочого часу                                      | Індекс | Позначення         |
|------------------------------|--------------------------------------------------------------------|--------|--------------------|
|                              | Оперативний час                                                    |        | O <sub>II</sub>    |
| Час                          | Підготовчо-заключний час                                           |        | $\Pi$ <sub>3</sub> |
| роботи                       | Час обслуговування робочого місця                                  |        | <b>OPM</b>         |
| Час<br>перерв                | Перерва на відпочинок та особисті потреби                          |        | B <sub>OT</sub>    |
|                              | Чекання налагодження та ремонту                                    | 5      | ЧHP                |
|                              | Заняття сторонньою справою                                         | 6      | 3CC                |
|                              | Витрати часу, що не обумовлені виробничим завданням                |        | BH <sub>3</sub>    |
|                              | Сторонні розмови й несвоєчасний початок або закін-<br>чення роботи | 8      | CP                 |
|                              | Відсутність на робочому місці з неслужбових причин                 | 9      | <b>BPM</b>         |
|                              | Чекання заготовок і інструмента                                    | 10     | <b>431</b>         |

2. *Проведення спостережень, обробка й аналіз результатів.*

Процес спостереження зводиться до реєстрації витрат часу на кожному робочому місці під час чергового обходу шляхом індексного запису в денній карті спостереження.

Обходячи за час *Тобх* робочі місця, спостерігач, відповідно до прийнятої класифікації елементів витрат робочого часу, фіксує стан об'єктів спостереження. При цьому точність і об'єктивність результатів вимагає виконання наступних умов:

 пунктуальність у проведенні спостережень (у точному дотриманні графіка обходу);

 безперервність проведення обходів (не можна обхід не доводити до кінця).

Після заповнення всіх денних карт спостереження, приступають до третього етапу вивчення витрат робочого часу.

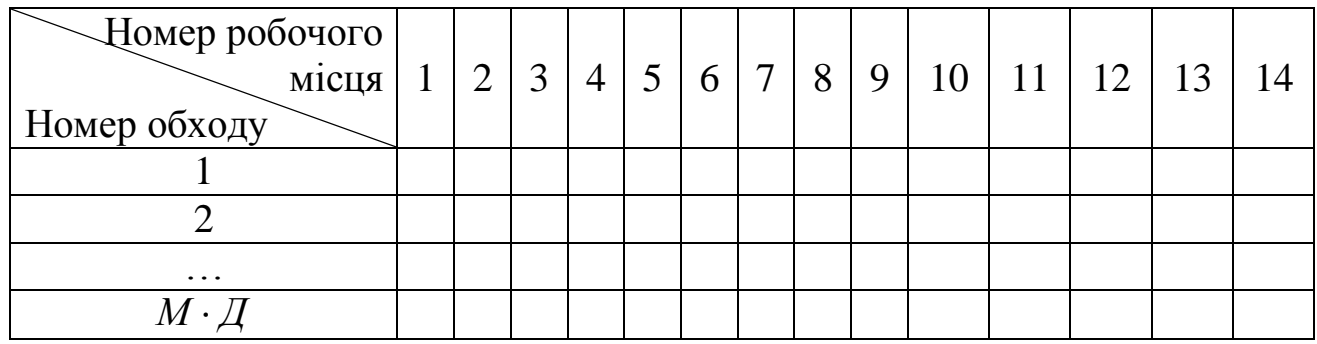

Таблиця 1.2 – Результати обходу

Таблиця 1.3 – Зведена форма спостережень

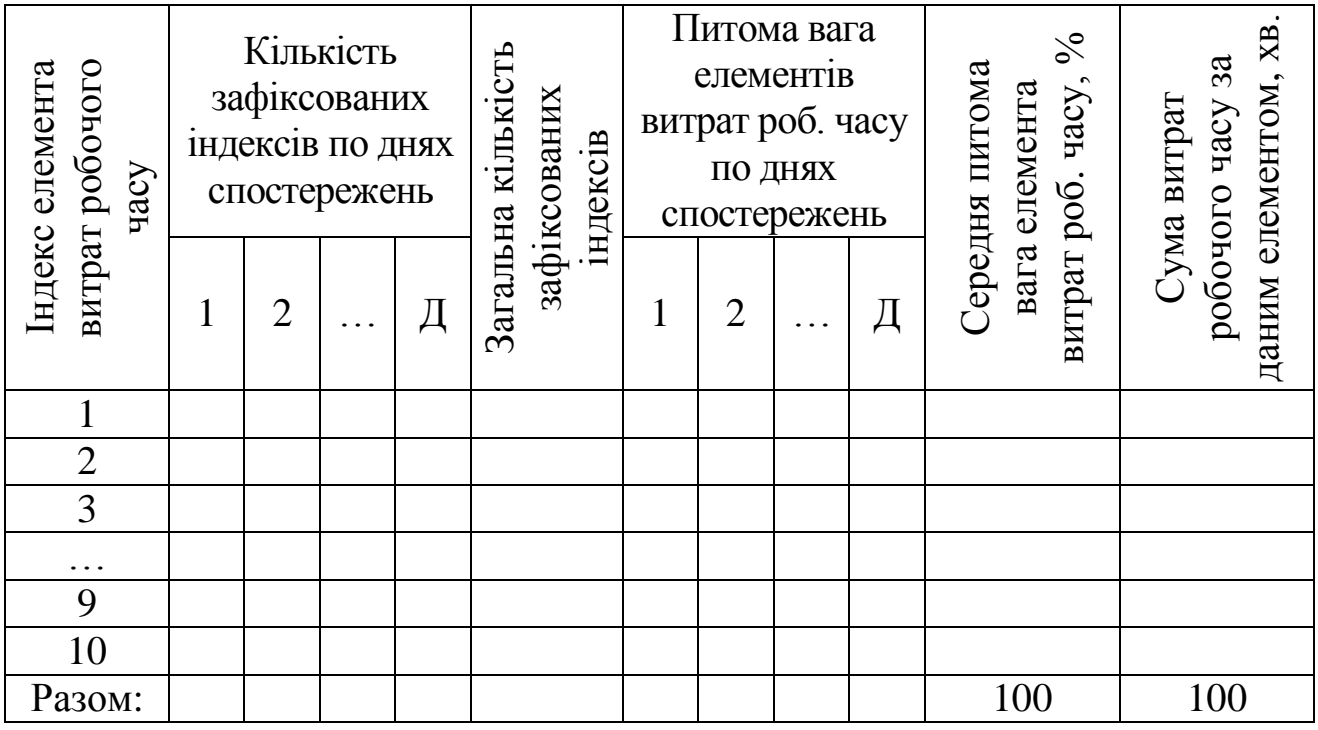

Таблиця 1.4 – Підсумковий баланс робочого часу

| Група<br>витрат<br>часу | Найменування<br>витрат часу                                           | Індекс                                   | Сумарна<br>тривалість,<br>XB. | Відсоток<br>до часу<br>спостереження |
|-------------------------|-----------------------------------------------------------------------|------------------------------------------|-------------------------------|--------------------------------------|
|                         | 2                                                                     | 3                                        | $\overline{4}$                | 5                                    |
| Час<br>роботи           | $1$ – оперативне<br>2 - підготовчо-заключне<br>3 - час обслуговування | O <sub>II</sub><br>$\Pi$ 3<br><b>OPM</b> |                               |                                      |
| Разом:                  |                                                                       |                                          |                               |                                      |
|                         | 4 - перерви на відпочинок і<br>особисті потреби                       | <b>BOII</b>                              |                               |                                      |
|                         | 5 - очікування налагоджен-<br>ня й ремонту устаткування               | ЧHP                                      |                               |                                      |
|                         | 6-заняття сторонньою<br>справою                                       | 3CC                                      |                               |                                      |
| Час<br>перерв           | 7 - витрати часу, що не<br>обумовлені виробничим<br>завданням         | BH <sub>3</sub>                          |                               |                                      |
|                         | 8 - сторонні розмови                                                  | CP                                       |                               |                                      |
|                         | 9 - відсутність на робочому<br>місці зі службових причин              | <b>BPM</b>                               |                               |                                      |
|                         | 10 - очікування інструмен-<br>та, заготовок                           | Ч31                                      |                               |                                      |
| Разом:                  |                                                                       |                                          |                               |                                      |
| Усього:                 |                                                                       |                                          | 480,0                         | 100,0                                |

Контрольні границі значень по кожному виду витрат часу варто визначати за формулою:

$$
\alpha_{1,2}^{1...n} = P' \pm t \cdot \sqrt{\frac{P' \cdot (1 - P')}{n'}},\tag{1.5}
$$

де *Р* – середня питома вага даної категорії витрат за результатами спостережень;

*t* – гарантійний коефіцієнт;

*n* – кількість спостережень у день.

За даними розрахунків для кожного виду витрат робочого часу будується графік питомої ваги витрат часу по днях спостережень (рисунок 1.1).

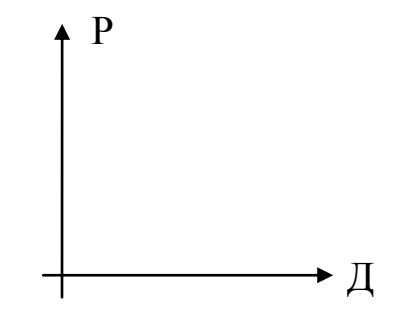

Рисунок 1.1 – Зміна питомої ваги витрат робочого часу

Точність отриманих результатів необхідно перевірити, розрахувавши фактичну відносну помилку результатів спостережень:

$$
\varepsilon_{\phi} = \pm t \cdot \sqrt{\frac{1 - P_0}{P'_0 \cdot n'}},\tag{1.6}
$$

де  $P_0'$  найменша питома вага елемента, що визначена на підставі наведених спостережень (*Р*<sub>0</sub> не менше 0,04).

Якщо  $\varepsilon_{\phi} < \varepsilon_{\partial \omega n}$ , значить точність спостережень достатня.

$$
\varepsilon_{\partial on} = t \cdot \sqrt{\frac{P \cdot (1 - P')}{n'}}.
$$
\n(1.7)

Якщо  $\varepsilon_{\phi} > \varepsilon_{\partial \omega n}$ , то отримана точність результатів недостатня, і в реальних умовах вирішується питання про збільшення кількості спостережень.

На останок проводиться аналіз використання часу на даній ділянці роботи. Розраховується коефіцієнт використання робочого часу:<br>*К<sub>исп</sub>* =  $\frac{OH + OPM + I/3 + BOH}{T}$ . 100 %.

коефијіент використання робочого часу:  
\n
$$
K_{ucn} = \frac{OH + OPM + II3 + BOII}{T_{cv}} \cdot 100\%.
$$
\n(1.8)

При нормальному використанні робочого часу коефіцієнт використання робочого дня дорівнює 1,0, тобто (100 %).

У випадку одержання низького *Кисп* необхідно проаналізувати причини витрат робочого часу, зробити необхідні організаційні висновки та розробити заходи щодо усунення витрат часу.

$$
K_{\text{comp}} = \frac{IOT}{T_{\text{cv}}} \cdot 100 \text{ %} = \frac{4HP + 43I}{T_{\text{cv}}} \cdot 100 \text{ %}, \tag{1.9}
$$

ципліни: *ПТД*  $K_{\Pi T\bar{Z}} = \frac{\Pi T\bar{Z}}{T} \cdot 100\% = \frac{3CC + BH3 + CP + BPM}{T} \cdot 100\%$ 

Koeфијіент витрат робочого часу в зв'язку з порушеннями трудової дис.  
ни:  
\n
$$
K_{\Pi T\bar{Z}} = \frac{\Pi T\bar{Z}}{T_{cv}} \cdot 100\% = \frac{3CC + BH3 + CP + BPM}{T_{cv}} \cdot 100\%.
$$
\n(1.10)

Визначається можливе підвищення продуктивності праці:  
\n
$$
\Delta \Pi_{\Pi T} = \frac{(TOT + ITZ) \cdot K_c}{OT} \cdot 100\% \tag{1.11}
$$

де *Кc* – коефіцієнт скорочення витрат робочого часу.

При повному усуненні витрат робочого часу можливе підвищення продуктивності праці складе:

e:  
\n
$$
\Pi_{\Pi T} = \frac{\Pi O T + \Pi T \Pi}{O T} \cdot 100 \text{ %}, \qquad (1.12)
$$

Складається нормальний баланс робочого дня. Нормативний час *Топ* визначається за формулою

$$
T_{on}^{H} = \frac{T_{cv} - T_{H13}}{1 + \frac{T_{O1H}^{y} + T_{HOPM}}{100}} \text{XB},
$$
(1.13)

де *Тнпз* = 20 хв – нормальний час, що затрачується на подготовчозаключні операції;

*у Толн* = 8 % – відсоток нормативних витрат часу від оперативного на перерви, відпочинок і на особисті потреби;

*Тнорм* = 5 % – відсоток нормативних витрат часу від оперативного на обслуговування робочого місця.

Сума всіх значень нормативних витрат часу повинна скласти тривалість робочого дня (зіставлятися з фактичним), у результаті виявляються відхилення фактичних витрат часу від нормативних.

Таблиця 1.5 – Відхилення фактичних витрат часу від нормативних

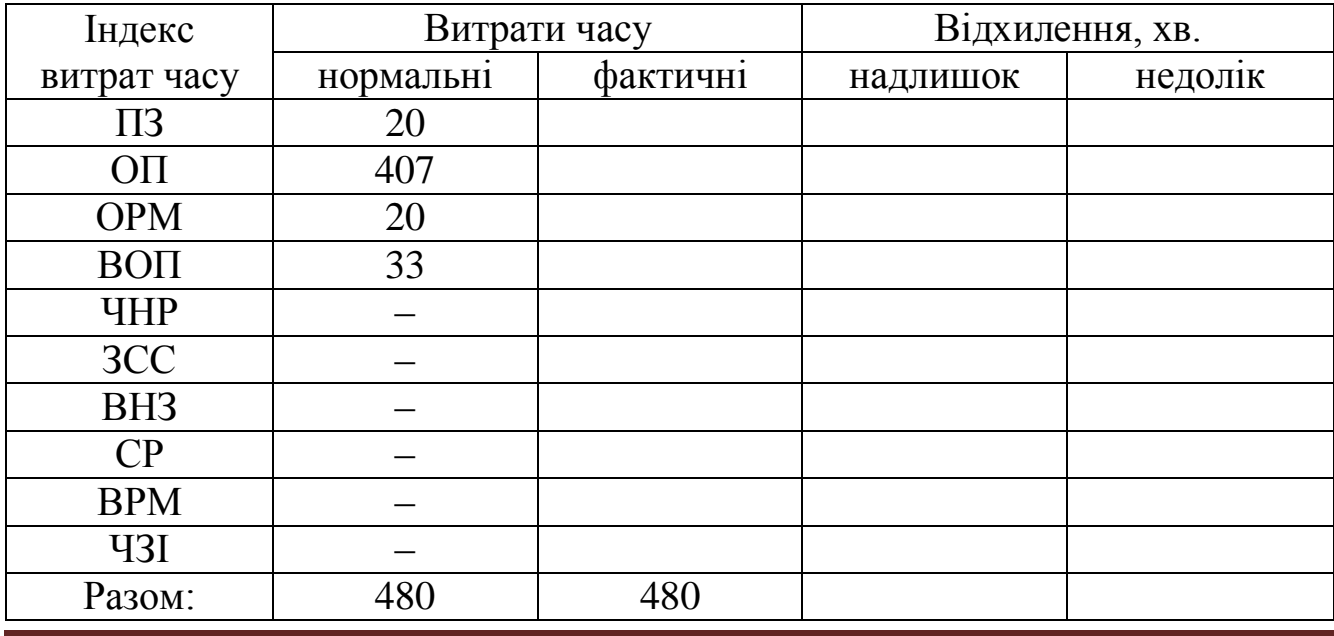

Розраховується максимально можливе підвищення продуктивності праці за умови усунення всіх витрат і зайвих витрат робочого часу:

$$
\Pi_{\overline{I}\overline{I}\overline{I}}^{\text{max}} = \frac{T_{on}^{H} - O\overline{I}}{O\overline{I}} \cdot 100 \text{ %.}
$$
 (1.14)

Розробляються заходи щодо усунення прямих витрат і зайвих витрат робочого часу.

*Звіт з лабораторної роботи повинен включати:*

1. Вихідні дані про проведення моментних спостережень.

2. Коротко теоретичну частину.

3. План ділянки та схему обходу.

4. Розрахункові формули та результати розрахунку.

5. Денні та зведені форми спостережень.

6. Підсумковий баланс робочого часу.

7. Розрахунок відносної помилки спостережень і коефіцієнта використання робочого дня.

8. Аналіз отриманих матеріалів і висновки.

*Контрольні питання*

1. Що таке метод моментних спостережень, на чому він заснований?

2. Що є достоїнством методу моментних спостережень?

3. Що таке фотографія робочого часу?

4. Чим метод моментних спостережень відрізняється від фотографії робочого часу?

5. Які елементи витрат робочого часу складають час роботи?

6. Які умови при спостереженні повинні виконуватись для досягнення точності й об'єктивності результатів?

## <span id="page-11-0"></span>**2 [ЛАБОРАТОРНА РОБОТА № 5](#page-2-0) ОЦІНКА ОБСЯГІВ ВИРОБНИЦТВА НА ПЕРСПЕКТИВНИЙ ПЕРІОД**

*Мета роботи:* установити аналітичну залежність, що дозволяє з високою точністю робити оцінку зміни виробничої програми на перспективу.

*Теоретичні зведення*

Після того як Україна одержала статус незалежної держави та перейшла до будівництва економічного суспільства нового типу, у силу різних причин були порушені економічні зв'язки багатьох підприємств, що займаються випуском матеріальних цінностей. Це призвело до різкого скорочення обсягів продукції, що випускається, що відбилося й на роботі транспорту взагалі.

Відмінною рисою транспорту є той фактор, що при виконанні транспортної роботи не створюється нових матеріальних цінностей, тобто транспортні перевезення належать до сфери послуг.

При цьому слід зазначити, що на сьогоднішній день найбільш універсальним і мобільним є автомобільний транспорт, тому що він не вимагає створення спеціальних транспортних ліній.

Розрізняють дві основні групи перевезень: технологічні – пов'язані з забезпеченням безперебійної роботи підприємств: переміщення сировини, деталей, вузлів, агрегатів і готової продукції, і послуги населенню – переміщення вантажів і пасажирів.

При цьому донедавна між цими групами існувало зразкове співвідношення 2:1.

У даний момент через простоювання більшої частини підприємств і скорочення обсягів продукції, що випускається, технологічні перевезення сильно скоротилися.

Тому перед багатьма автотранспортними підприємствами (АТП) постало питання про реорганізацію перевізного процесу з метою зниження собівартості перевезень і підвищення рівня рентабельності АТП.

Для вирішення даного питання повинні бути точно відомі наступні дані:

 потреба даного району, міста й області в автомобільних перевезеннях і спеціалізованому виконанні визначеної роботи на рухомому складі;

 розміщення діючих і знову створюваних автотранспортних підприємств та їхня потужність;

 величина приведених витрат на будівництво (реконструкцію) і експлуатацію даного автотранспортного підприємства;

 можлива величина витрат на нульові пробіги одиниці рухомого складу в залежності від розташування замовника.

При цьому варто пам'ятати, що саме оцінка виробничої програми на перспективу дозволяє прийняти остаточне рішення про економічну доцільність будівництва чи реконструкції АТП.

Метою роботи є встановлення аналітичної залежності, що дозволяє з високою точністю робити оцінку зміни виробничої програми на перспективу.

Для одержання більш точних залежностей, оцінка перспективного обсягу виробництва здійснюється на підставі показників роботи підприємства за останні 10 років.

Методику розрахунку наведено нижче.

*Обладнання для виконання лабораторної роботи*: ПЕОМ з використанням прикладної програми Microsoft Excel.

#### *Послідовність виконання роботи*

*Етап* 1*.* Приймається гіпотеза про те, що даний динамічний ряд описується прямою виду:

$$
y = a_1 + a_2 z_i, \t\t(2.1)
$$

де *у* – обсяг перевезень;

*z* – рік динамічного ряду.

Коефіцієнти прямої *а*<sub>1</sub> та *а*<sub>2</sub> можуть бути знайдені з наступних виразів:

MOI 
$$
a_1
$$
 та  $a_2$  можуть бути знайдені з наступних виразів:

\n
$$
\sum_{i=1}^{N} Y_i \cdot \sum_{i=1}^{N} (Z_i)^2 - \sum_{i=1}^{N} Z_i \cdot \sum_{i=1}^{N} (Y_i \cdot Z_i)
$$
\n
$$
a_1 = \frac{i-1}{N} \cdot \sum_{i=1}^{N} (Z_i)^2 - (\sum_{i=1}^{N} Z_i)^2
$$
\n(2.2)

$$
i=1 \qquad i=1
$$
  

$$
a_2 = \frac{N \cdot \sum_{i=1}^{N} (Y_i \cdot Z_i) - \sum_{i=1}^{N} Y_i \cdot \sum_{i=1}^{N} Z_i}{N \cdot \sum_{i=1}^{N} (Z_i)^2 - (\sum_{i=1}^{N} Z_i)^2},
$$
(2.3)

де *N* – кількість спостережень.

Проміжні розрахунки будемо виконувати в таблиці 2.1.

Таблиця 2.1 – Оцінка перспективного обсягу виробничої програми

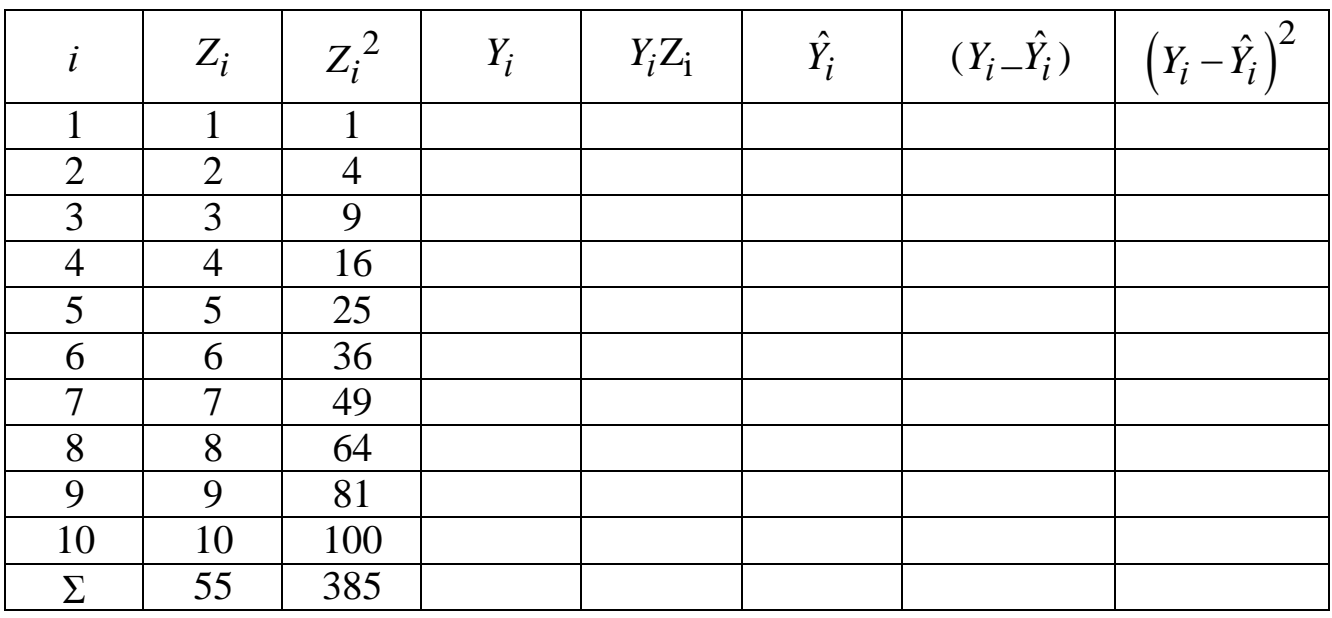

Тут *Zi* – поточний рік динамічного ряду;

*Yі* – обсяг перевезень у *і* -му році;

 $\hat{Y}_i$  – прогнозне значення обсягу перевезень у *і* -му році.

*Етап* 2*.* Приймається гіпотеза про те, що динамічний ряд описується параболою другого порядку:

$$
Y_i = a_1 + a_2 t + a_3 \t\t(2.4)
$$

де *t* – рік динамічного ряду.

Коефіцієнти *a*<sub>1</sub>, *a*<sub>2</sub> i *a*<sub>3</sub> – параболи другого порядку – можуть бути знайдені з формул:

$$
a_1 = \frac{\sum_{i=1}^{N} Y_i - \sum_{i=1}^{N} (t_i)^2 \cdot a_3}{N},
$$
\n(2.5)

$$
a_2 = \frac{\sum_{i=1}^{N} (Y_i \cdot t_i)}{\sum_{i=1}^{N} (t_i)^2},
$$
\n(2.6)

$$
\sum_{i=1}^{N} (t_i)
$$
  

$$
a_3 = \frac{N \cdot \sum\limits_{i=1}^{N} Y_i \cdot (t_i)^2 - \sum\limits_{i=1}^{N} (t_i)^2 \cdot \sum\limits_{i=1}^{N} (Y_i)}{N \cdot \sum\limits_{i=1}^{N} (t_i)^4 - (\sum\limits_{i=1}^{N} (t_i)^2)^2}.
$$
 (2.7)

Проміжні розрахунки зручно виконувати в таблиці 2.2.

Таблиця 2.2 – Оцінка перспективного обсягу виробничої програми

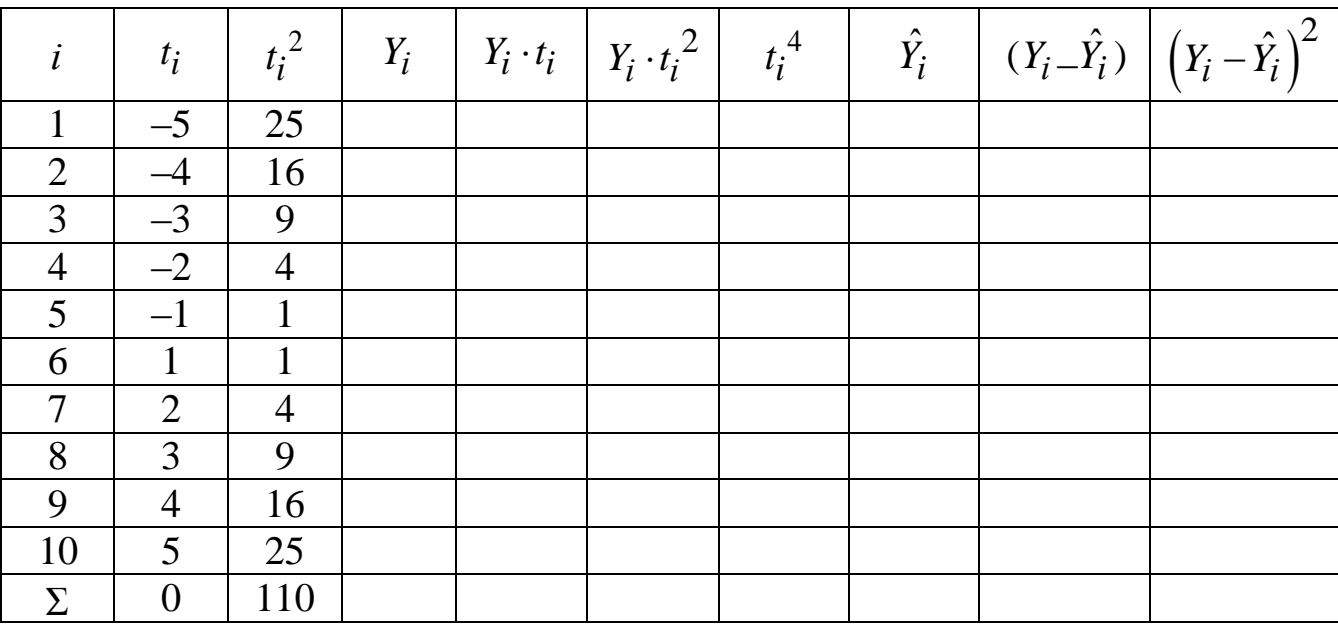

Тут *i t* – поточний рік динамічного ряду.

*Етап* 3. Приймається гіпотеза про те, що вихідний динамічний ряд описується логарифмічною функцією:

$$
\hat{Y}_i = a_1 + a_2 \cdot \lg t \,. \tag{2.8}
$$

Ця функція приводиться до лінійної шляхом заміни змінних, а саме  $\lg t = z$ .

Таким чином,

$$
\hat{Y}_i = a_1 + a_2 \cdot z. \tag{2.9}
$$

Проміжні розрахунки виконуємо в таблиці 2.3.

Таблиця 2.3 – Оцінка перспективного обсягу виробничої програми

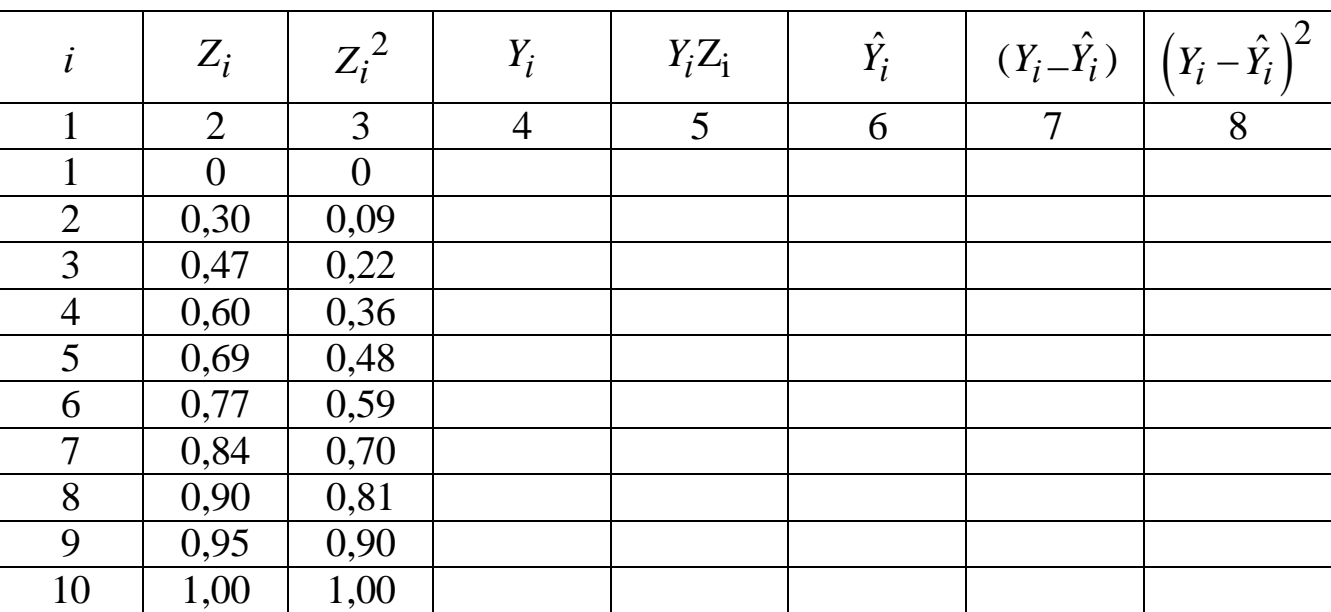

Розрахунок критеріїв апроксимації для кожного кроку (кожної гіпотези) здійснюється за формулами:

а) середньоквадратична залишкова помилка  $\sigma_{\Delta}$ :

$$
\sigma_{\Delta} = \frac{\sqrt{\sum_{i=1}^{N} (Y_i - \hat{Y}_i)^2}}{N - q - 1},
$$
\n(2.10)

де *q* – кількість оцінюваних параметрів у рівнянні тренду (для кривої другого порядку  $q = 2$ , тобто  $a_1$  виражається через  $a_3$ );

б) коефіцієнт варіації:

$$
v = \left(\frac{\sigma_{\Delta}}{y}\right) \cdot 100\,,\tag{2.11}
$$

або

$$
v = \frac{\sigma_{\Delta} \cdot N}{\left(\sum_{i=1}^{N} Y_i\right) \cdot 100}, \quad \text{(2.12)}
$$

Коефіцієнт варіацій – показник, що використовується для характеристики однорідності сукупності. Сукупність вважається однорідною якщо ≤ 33 %.

в) середнє лінійне відхилення ε:

$$
\varepsilon = \frac{1}{N} \cdot \left( \sum_{i=1}^{N} (Y_i - \hat{Y}_i) \right). \tag{2.13}
$$

Середнє лінійне відхилення – середнє арифметичне з абсолютних значень відхилень окремих варіант від середньої арифметичної, що показує на скільки в середньому відхиляються індивідуальні значення варіант від їх середнього значення.

Кінцевий вибір функції здійснюється на основі результатів аналізу отриманих критеріїв.

Отримані результати розрахунку по апроксимуючим функціям зводяться в таблицю 2.4 і аналізуються.

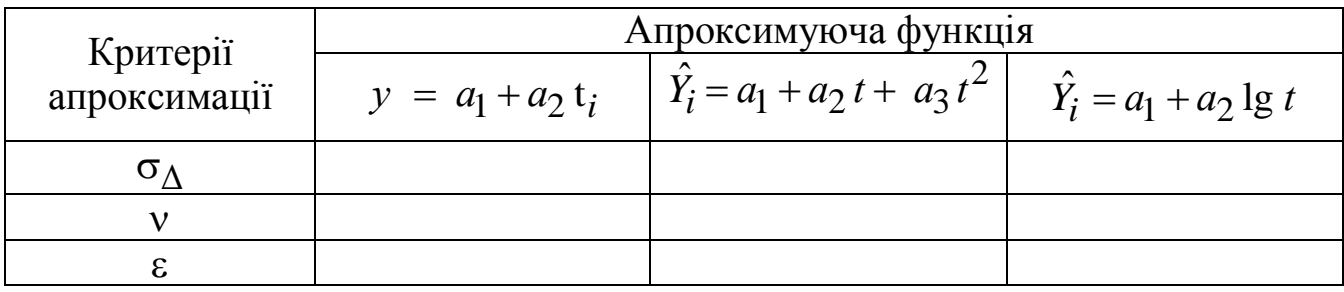

Таблиця 2.4 – Оцінка погрішності обчислень

Найбільш точною вважається функція, що має найменше середньоквадратичне та лінійне відхилення.

Вихідні дані для виконання розрахунків приймаються за таблицею 2.10.

#### *Приклад розрахунку*

Припустимо, що є аналіз даних результатів діяльності підприємства за останні десять років. Дані наведено в таблиці 2.5.

*На першому етапі* припускаємо, що зміна обсягу перевезень описується лінійною функцією виду  $y = a_1 + a_2 \cdot t$ . Для зручності виконання розрахунків параметр *t* доцільно замінити на *Z* , значення якого будуть змінюватися від 1 до 10.

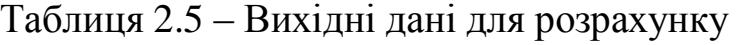

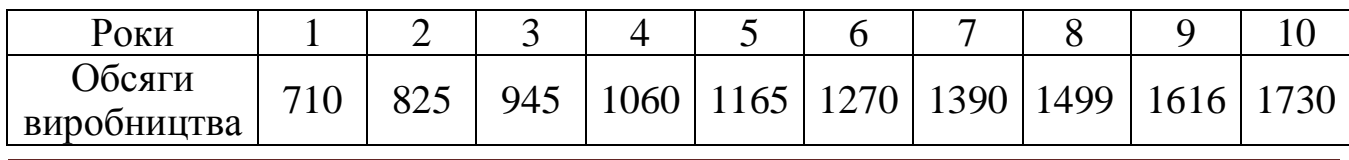

|                | $Z_i$          | $Z_i^2$ | $Y_i$ | $Y_iZ_i$ | $\hat{Y}_i$ | $\lambda$<br>$(Y_i - Y_i)$ | $-\hat{Y}_i$ |
|----------------|----------------|---------|-------|----------|-------------|----------------------------|--------------|
|                |                |         | 710   | 710      | 714         | $-4,2$                     | 17,8         |
| $\overline{2}$ | $\overline{2}$ | 4       | 825   | 1650     | 827         | $-1,8$                     | 3,4          |
| 3              | 3              | 9       | 945   | 2835     | 939         | 5,5                        | 30,8         |
| $\overline{4}$ | 4              | 16      | 1060  | 4240     | 1052        | 7,9                        | 62,8         |
| 5              | 5              | 25      | 1165  | 5825     | 1165        | 0,3                        | 0,1          |
| 6              | 6              | 36      | 1270  | 7620     | 1277        | $-7,3$                     | 53,4         |
| $\tau$         | 7              | 49      | 1390  | 9730     | 1390        | 0,1                        | 0,0          |
| 8              | 8              | 64      | 1499  | 11992    | 1503        | $-3,5$                     | 12,6         |
| 9              | 9              | 81      | 1616  | 14544    | 1615        | 0,8                        | 0,7          |
| 10             | 10             | 100     | 1730  | 17300    | 1728        | 2,2                        | 4,9          |
| <b>Сума</b>    | 55             | 385     | 12210 | 76446    | 12210       | 0,00                       | 186          |

Таблиця 2.6 – Проміжні дані для розрахунку першого етапу

Визначимо значення коефіцієнтів *a*<sub>1</sub>, *a*<sub>2</sub>, i *a*<sub>3</sub>.

$$
a_1 = \frac{12210 \cdot 385 - 55 \cdot 76446}{10 \cdot 385 - 55^2} = 601,6;
$$
  
\n
$$
a_2 = \frac{(10 \cdot 76446 - 12210 \cdot 55)}{10 \cdot 385 - 55^2} = 112,62;
$$

Таким чином:

$$
\hat{Y}_i = 301.6 + 112.62 Z_i.
$$

Зробимо оцінку погрішності проведених обчислень. а) середньоквадратична залишкова помилка:

$$
\sigma_{\Delta} = \frac{\sqrt{193}}{10 - 2 - 1} = 1,93;
$$

б) коефіцієнт варіацій:

$$
v = \frac{1,93 \cdot 10 \cdot 100 \frac{96}{12210}}{12210}
$$
;

в) середнє лінійне відхилення:

$$
\varepsilon = \frac{1}{10} = 0, 1.
$$

*На другому етапі* припустимо, що заданий динамічний ряд може бути описаний параболою другого порядку  $\hat{Y}_i = a_1 + a_2 t + a_3 t^2$ . Тут з метою зниження трудомісткості розрахунків, параметрові *t* доцільно задати значення  $\hat{t} = \pm 1... \pm 5.$ 

Результати обчислень зводимо до таблиці 2.7.

Таблиця 2.7 – Проміжні дані для розрахунку другого етапу

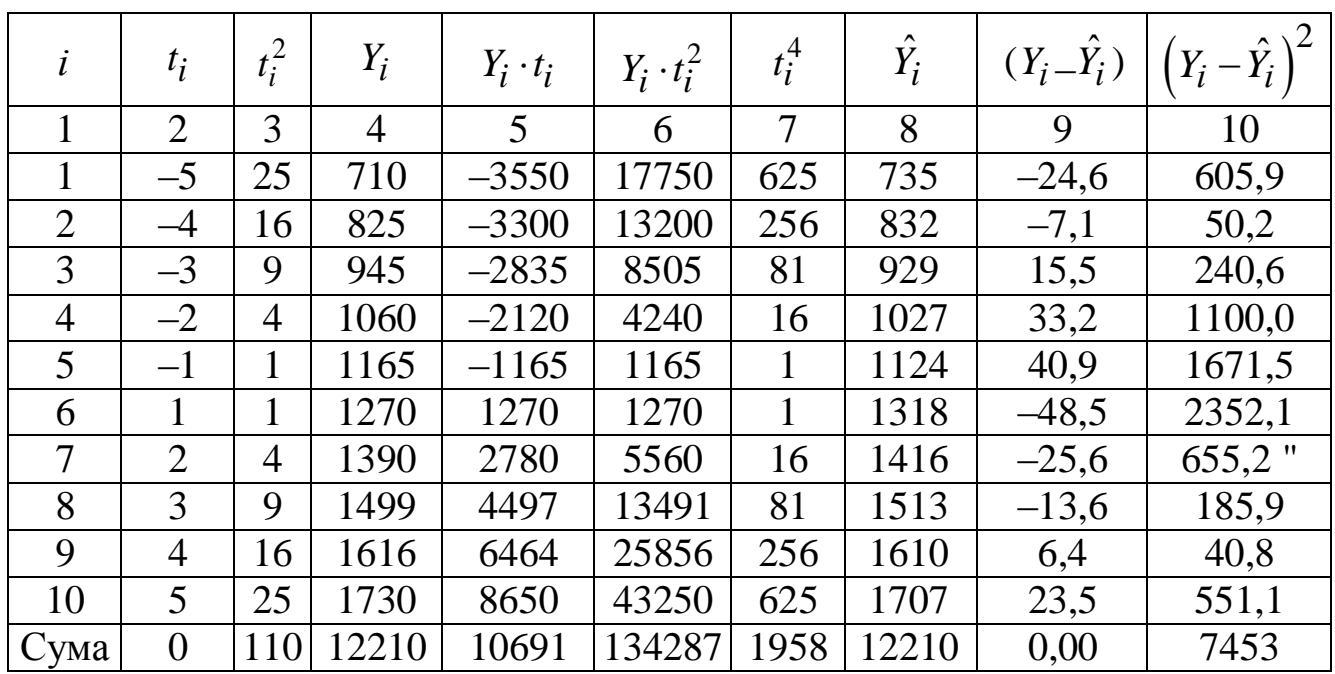

Далі розраховуються значення коефіцієнтів параболи та значення  $\hat{Y}_i$ .<br>  $a_3 = \frac{10 \cdot 134287 \cdot 110 \cdot 12210}{2} = 0.04;$ 

$$
a_3 = \frac{10 \cdot 134287 \cdot 110 \cdot 12210}{10 \cdot 1958 - 110^2} = 0,04;
$$
  

$$
a_2 = \frac{10691}{110} = 97,2;
$$
  

$$
a_1 = \frac{12210 - 110 \cdot 0,04}{10} = 1220,6.
$$

У такий спосіб  $\hat{Y}_i = 1220, 6 + 97, 2 \cdot t + 0,04 \cdot t^2$ 10<br> $\hat{Y}_i = 1220.6 + 97.2 t + 0.04 t^2$ . Звідси  $\hat{Y}_i = 1220, 6 + 97, 2 \cdot (-5) + 0, 04 \cdot 5^2$  $\hat{Y}_i = 1220, 6 + 97, 2 \cdot t + 0,04 \cdot t^2.$ <br>  $\hat{Y}_i = 1220, 6 + 97, 2 \cdot (-5) + 0,04 \cdot 5^2 = 736.$ 

За аналогією розраховуються 9 показників, що залишилися та заносяться до таблиці 2.7.

Потім розраховуються критерії апроксимації:

а) середньоквадратична залишкова помилка:

$$
\sigma_{\Delta} = \frac{7546}{10 - 2 - 1} = 12, 4;
$$

б) коефіцієнт варіації:

$$
v = \frac{12,4 \cdot 10 \cdot 100 \frac{6}{12}}{12210} = 1,01 \%
$$

в) середнє лінійне відхилення:

$$
\varepsilon = \frac{2}{10} = 0, 2.
$$

| $\epsilon = \frac{2}{10} = 0, 2.$                                                                                                    |                                                                                                   |                        |                         |                                                                                                    |         |                                              |          |  |  |
|----------------------------------------------------------------------------------------------------|---------------------------------------------------------------------------------------------------|------------------------|-------------------------|----------------------------------------------------------------------------------------------------|---------|----------------------------------------------|----------|--|--|
| На третьому етапі припускаємо, що заданий динамічний ряд може бути<br>апроксимований логарифмічною функцією (логарифмікою) $y = a_1 + a_2 \cdot \lg t$ . Цю |                                                                                                   |                        |                         |                                                                                                    |         |                                              |          |  |  |
|                                                                                                    |                                                                                                   |                        |                         |                                                                                                    |         |                                              |          |  |  |
|                                                                                                    |                                                                                                   |                        |                         | залежність доцільно привести до лінійної шляхом заміни lgt на Z, lgt = Z. Pe-                                  |         |                                              |          |  |  |
|                                                                                                    |                                                                                                   |                        |                         | зультати проміжних розрахунків зводимо в таблицю 2.8.                                                          |         |                                              |          |  |  |
| Таблиця 2.8 – Проміжні дані для розрахунку третього етапу                                                                                                   |                                                                                                   |                        |                         |                                                                                                    |         |                                              |          |  |  |
| $\dot{i}$                                                                                                    | $(Y_i - \hat{Y}_i)$ $(Y_i - \hat{Y}_i)^2$<br>$Z_i^2$<br>$\hat{Y}_i$<br>$Z_i$<br>$Y_i$<br>$Y_iZ_i$ |                        |                         |                                                                                                    |         |                                              |          |  |  |
| $\mathbf{1}$                                                                                                    | $\overline{0}$                                                                                    | $\overline{0}$         | 710                     | 0,00                                                                                                    | 551,46  | 158,54                                       | 25134,56 |  |  |
| $\overline{2}$                                                                                                    | 0,3                                                                                               | 0,09                   | 825                     | 248,35                                                                                                    | 858,72  | $-33,72$                                     | 1136,71  |  |  |
| $\overline{3}$                                                                                                    | 0,47                                                                                              | 0,22                   | 945                     | 450,88                                                                                                    | 1038,45 | $-93,45$                                     | 8732,35  |  |  |
| $\overline{4}$                                                                                                    | 0,6                                                                                               | 0,36                   | 1060                    | 638,18                                                                                                    | 1165,97 | $-105,97$                                    | 11229,42 |  |  |
| 5                                                                                                    | 0,69                                                                                              | 0,48                   | 1165                    | 814,30                                                                                                    | 1264,88 | $-99,88$                                     | 9976,54  |  |  |
| 6                                                                                                    | 0,77                                                                                              | 0,59                   | 1270                    | 988,25                                                                                                    | 1345,70 | $-75,70$                                     | 5730,63  |  |  |
| 7                                                                                                    | 0,84                                                                                              | 0,7                    | 1390                    | 1174,69                                                                                                    | 1414,03 | $-24,03$                                     | 577,53   |  |  |
| 8                                                                                                    | 0,9                                                                                               | 0,81                   | 1499                    | 1353,73                                                                                                    | 1473,22 | 25,78                                        | 664,46   |  |  |
| 9                                                                                                    | 0,95                                                                                              | 0,9                    | 1616                    | 1542,06                                                                                                    | 1525,43 | 90,57                                        | 8202,39  |  |  |
| 10                                                                                                    |                                                                                                   |                        | 1730                    | 1730,00                                                                                                    | 1572,14 | 157,86                                       | 24920,89 |  |  |
| Сума                                                                                                    | 6,52                                                                                              | 5,15                   | 12210                   | 8940,44                                                                                                    | 12210   | 0,00                                         | 96305,48 |  |  |
|                                                                                                    |                                                                                                   |                        |                         | $a_1 = \frac{12210 \cdot 5,15 - 6.52 \cdot 8891,33}{10 \cdot 5,15 - 6,52^2} = \frac{4910,224}{8,99} = 546,18;$ |         |                                              |          |  |  |
|                                                                                                    |                                                                                                   |                        |                         |                                                                                                    |         |                                              |          |  |  |
|                                                                                                    |                                                                                                   |                        |                         | $a_2 = \frac{10.8891, 3 - 12210 - 6.52}{10.515 - 6.52^{2}} = \frac{9303, 8}{8,99} = 1034, 9.$                  |         |                                              |          |  |  |
|                                                                                                    |                                                                                                   |                        |                         | У такий спосіб $\hat{Y}_1 = 546,18 + 1034,9$ ·Z.                                                               |         |                                              |          |  |  |
|                                                                                                    |                                                                                                   |                        |                         | Звідси: $\hat{Y}_1 = 546,18 + 0.1034,9 = 546,18$                                                               |         |                                              |          |  |  |
|                                                                                                    |                                                                                                   |                        |                         | За аналогією розраховуються 9 показників, що залишилися та зано-                                               |         |                                              |          |  |  |
|                                                                                                    |                                                                                                   | сяться до таблиці 3.4. |                         |                                                                                                    |         |                                              |          |  |  |
|                                                                                                    |                                                                                                   |                        |                         | Потім розраховуються критерії апроксимації:                                                                    |         |                                              |          |  |  |
|                                                                                                    |                                                                                                   |                        |                         | а) середньоквадратична залишкова помилка:                                                                      |         |                                              |          |  |  |
|                                                                                                    |                                                                                                   |                        |                         |                                                                                                    |         |                                              |          |  |  |
|                                                                                                    |                                                                                                   |                        |                         | $\sigma_{\Delta} = \frac{\sqrt{90425}}{10-2-1} = 42,95;$                                                       |         |                                              |          |  |  |
|                                                                                                    |                                                                                                   |                        |                         |                                                                                                    |         |                                              |          |  |  |
|                                                                                                    |                                                                                                   |                        | б) коефіцієнт варіації: |                                                                                                    |         |                                              |          |  |  |
|                                                                                                    |                                                                                                   |                        |                         |                                                                                                    |         |                                              |          |  |  |
|                                                                                                    |                                                                                                   |                        |                         | $v = \frac{42,95 \cdot 10 \cdot 100\%}{12210} = 3,5$ %;                                                        |         |                                              |          |  |  |
|                                                                                                    |                                                                                                   |                        |                         |                                                                                                    |         | ДВНЗ «ДонНТУ» Автомобільно-дорожній інститут |          |  |  |
|                                                                                                    |                                                                                                   |                        |                         |                                                                                                    |         |                                              |          |  |  |

Таблиця 2.8 – Проміжні дані для розрахунку третього етапу

5,15 12210 8940,44 12210 0,00  
\n
$$
a_1 = \frac{12210 \cdot 5,15 - 6.52 \cdot 8891,33}{10 \cdot 5,15 - 6,52^2} = \frac{4910,224}{8,99} = 546,18;
$$
\n
$$
a_2 = \frac{10 \cdot 8891,3 - 12210 - 6,52}{10 \cdot 5,15 - 6,52^2} = \frac{9303,8}{8,99} = 1034,9.
$$

$$
\sigma_{\Delta} = \frac{\sqrt{90425}}{10 - 2 - 1} = 42,95;
$$

$$
v = \frac{42,95 \cdot 10 \cdot 100\%}{12210} = 3,5 \%;
$$

в) середнє лінійне відхилення:

$$
\varepsilon = \frac{2}{10} = 0, 2.
$$

Отримані результати розрахунку по апроксимуючих функціях зводяться до таблиці 2.9 і аналізуються.

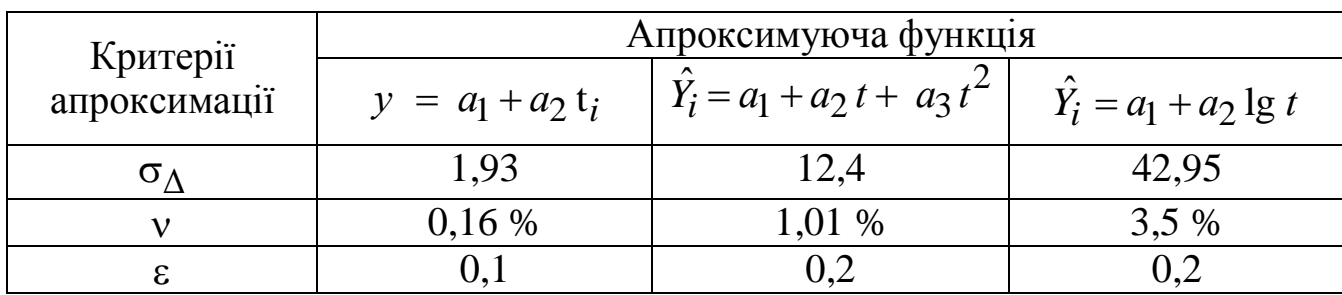

Таблиця 2.9 – Критерії апроксимації

Аналіз даних таблиці 2.9 дозволяє зробити висновок про те, що тенденції динамічного ряду найбільше точно описуються прямою. Тому з метою одержання прогнозного значення сумарного обсягу виробництва в рівнянні  $y = a_1 + a_2 \cdot Z$  замість Z необхідно підставити його числове значення, що відповідає року прогнозування. Наприклад, для 11 і 13 прогнозних років вони відповідно рівні:  $\hat{Y}_{11} = 601,6 + 112,611 = 1840,2 \approx 1840,$ 

$$
\hat{Y}_{11} = 601, 6 + 112, 611 = 1840, 2 \approx 1840,
$$
  
\n $\hat{Y}_{13} = 601, 6 + 112, 613 = 2065, 4 \approx 2065.$ 

$$
\hat{Y}_{13} = 601, 6 + 112, 613 = 2065, 4 \approx 2065.
$$

*Звіт з лабораторної роботи повинен включати*

1. Вихідні дані для проведення оцінки обсягів виробництва.

2. Коротко теоретичну частину.

3. Розрахункові формули та результати розрахунку за різними гіпотезами, що описують динамічний ряд.

4. Оцінку перспективного обсягу виробничої програми за різними гіпотезами.

5. Оцінку погрішності обчислень, по котрій робиться висновок про функцію яка найбільш точно описує динамічний ряд.

6. Аналіз отриманих результатів і висновки.

*Контрольні питання*

1. Що таке технологічні перевезення, чим вони відрізняються від послуг населенню?

2. Що саме дозволяє прийняти остаточне рішення про економічну доцільність будівництва чи реконструкції АТП?

3. Які дані потрібно зібрати для вирішення питання про зниження собівартості перевезень і підвищення рівня рентабельності АТП?

4. Яким чином логарифмічна функція приводиться до лінійної?

5. Які критерії апроксимації є визначальними при виборі найбільш точної функції?

6. Що таке середньоквадратична залишкова помилка, коефіцієнт варіацій, середнє лінійне відхилення?

Вихідні дані для виконання розрахунків з лабораторної роботи № 3 приймаються за таблицею 2.10.

Таблиця 2.10 – Вихідні дані для виконання розрахунків

|                | Роки           |                |                |                |     |                |                |     |     |     |                                 |
|----------------|----------------|----------------|----------------|----------------|-----|----------------|----------------|-----|-----|-----|---------------------------------|
| Варіанти       | $\mathbf{1}$   | $\overline{2}$ | $\overline{3}$ | $\overline{4}$ | 5   | 6              | $\tau$         | 8   | 9   | 10  | Число<br>періодів,<br>$n$ pokib |
| $\mathbf{1}$   | $\overline{2}$ | 3              | $\overline{4}$ | 5              | 6   | $\overline{7}$ | 8              | 9   | 10  | 11  | 12                              |
| $\mathbf{1}$   | 983            | 812            | 645            | 578            | 443 | 324            | 228            | 175 | 115 | 92  | $\overline{2}$                  |
|                | 68             | 77             | 87             | 129            | 162 | 201            | 245            | 257 | 268 | 300 |                                 |
| $\overline{2}$ | 789            | 660            | 545            | 500            | 444 | 321            | 248            | 192 | 154 | 102 |                                 |
|                | 10             | 13             | 15             | 24             | 28  | 32             | 35             | 51  | 68  | 82  | $\overline{4}$                  |
| $\overline{3}$ | 845            | 730            | 669            | 536            | 425 | 364            | 302            | 254 | 195 | 105 |                                 |
|                | 28             | 33             | 45             | 53             | 63  | 75             | 84             | 92  | 98  | 105 | 3                               |
| $\overline{4}$ | 1225           | 1001           | 785            | 678            | 598 | 398            | 256            | 200 | 180 | 101 |                                 |
|                | 27             | 34             | 38             | 47             | 54  | 63             | 78             | 90  | 99  | 165 | 5                               |
| 5              | 1080           | 990            | 935            | 771            | 678 | 591            | 445            | 302 | 209 | 112 | $\overline{2}$                  |
|                | 12             | 18             | 25             | 31             | 37  | 46             | 54             | 63  | 72  | 91  |                                 |
| 6              | 859            | 739            | 687            | 555            | 442 | 384            | 301            | 265 | 198 | 91  | 3                               |
|                | 21             | 30             | 38             | 44             | 49  | 55             | 68             | 79  | 88  | 91  |                                 |
| $\overline{7}$ | 845            | 789            | 654            | 538            | 466 | 382            | 305            | 267 | 194 | 105 | 3                               |
|                | 12             | 17             | 22             | 30             | 38  | 47             | 57             | 63  | 69  | 79  |                                 |
|                | 1              | $\overline{2}$ | 3              | $\overline{4}$ | 5   | 6              | $\overline{7}$ | 8   | 9   | 10  |                                 |
|                | 35             | 46             | 54             | 62             | 65  | 71             | 78             | 81  | 88  | 101 |                                 |
| 9              | 849            | 763            | 622            | 564            | 501 | 498            | 369            | 290 | 198 | 108 | $\overline{4}$                  |
|                | 12             | 18             | 24             | 30             | 36  | 43             | 58             | 67  | 76  | 88  |                                 |
| 10             | 1545           | 1225           | 1085           | 935            | 769 | 592            | 486            | 299 | 198 | 100 | $\overline{4}$                  |
|                | 25             | 30             | 38             | 44             | 51  | 61             | 69             | 77  | 84  | 97  |                                 |
|                | $\mathbf{1}$   | $\overline{2}$ | 3              | 4              | 5   | 6              | $\overline{7}$ | 8   | 9   | 10  |                                 |
|                | $\overline{4}$ | 8              | 12             | 19             | 25  | 33             | 41             | 58  | 64  | 77  |                                 |
| 12             | 845            | 790            | 702            | 665            | 570 | 444            | 360            | 300 | 230 | 132 | 5                               |
|                | 77             | 24             | 32             | 40             | 49  | 59             | 65             | 71  | 75  | 83  |                                 |
| 13             | 903            | 823            | 750            | 654            | 600 | 500            | 400            | 298 | 250 | 115 |                                 |

ДВНЗ «ДонНТУ» Автомобільно-дорожній інститут

|             | $\overline{2}$ | 3    | $\overline{4}$ | 5   | 6   | $\overline{7}$ | 8   | 9   | 10  | 11  | 12             |
|-------------|----------------|------|----------------|-----|-----|----------------|-----|-----|-----|-----|----------------|
|             | 12             | 20   | 28             | 36  | 41  | 49             | 54  | 63  | 78  | 88  |                |
| 14          | 1212           | 1085 | 901            | 800 | 699 | 565            | 445 | 398 | 288 | 125 | 3              |
|             | 14             | 21   | 28             | 32  | 34  | 46             | 51  | 56  | 61  | 78  |                |
| $\mathbf 1$ | $\overline{2}$ | 3    | $\overline{4}$ | 5   | 6   | 7              | 8   | 9   | 10  | 11  | 12             |
| 15          | 985            | 879  | 788            | 688 | 588 | 448            | 345 | 288 | 208 | 168 | $\overline{4}$ |
|             | 38             | 44   | 53             | 59  | 65  | 73             | 82  | 86  | 91  | 101 |                |
| 16          | 965            | 835  | 722            | 658 | 543 | 442            | 338 | 235 | 195 | 108 | $\overline{4}$ |
|             | 12             | 20   | 28             | 36  | 45  | 56             | 66  | 74  | 81  | 96  |                |
| 17          | 999            | 888  | 765            | 664 | 555 | 444            | 365 | 280 | 201 | 128 | 3              |
|             | 12             | 21   | 31             | 40  | 48  | 57             | 67  | 74  | 79  | 90  |                |
| 18          | 1020           | 981  | 901            | 845 | 780 | 604            | 538 | 425 | 381 | 192 | 3              |
|             | 8              | 12   | 16             | 25  | 32  | 40             | 48  | 55  | 62  | 82  |                |

Продовження таблиці 2.10

#### <span id="page-22-0"></span>**3 [ЛАБОРАТОРНА РОБОТА № 6](#page-2-0) РОЗРАХУНОК ПОТОЧНИХ ЛІНІЙ ДЛЯ ПІДПРИЄМСТВ**

*Мета роботи:* придбання практичних навичок виконання розрахунку потокових ліній автотранспортних підприємств, закріплення та поглиблення знань, що отримані при вивченні теоретичного курсу.

*Завдання*

1. Розрахувати потокову лінію підприємства автомобільного транспорту згідно з варіантом завдання.

2. Зробити аналіз результатів розрахунку з виявлення доцільності застосування даного типу потокової лінії.

*Теоретичні зведення*

З метою інтенсифікації продуктивності праці й підвищення якості виконуваних робіт на багатьох підприємствах машинобудівного типу використовують поточні лінії.

Таке підвищення ефективності праці дозволяє поряд із перерахованим вище значно знизити собівартість виконуваних робіт. Найбільшого розповсюдження одержали поточні лінії безупинної й переривчастої дії.

У лабораторній роботі студентам треба розрахувати лінію для підприємства за нижченаведеною методикою.

*Обладнання для виконання лабораторної роботи*: ПЕОМ з використанням прикладної програми Microsoft Excel.

## *Послідовність виконання роботи*

На першому етапі визначається ритм виробничої лінії, тобто інтервал часу, що необхідний для випуску продукції:

$$
R = \frac{\Phi_{PM} \cdot 60}{N_{\pi}},\tag{3.1}
$$

де *R* – ритм виробництва, хв.;

*ФРМ* – фонд робочого часу поста (місця), год.;

*Nл* – річна кількість об'єктів, що обслуговуються (чи ремонтуються) на поточній лінії.

Фонд робочого часу поста (місця) розраховується за формулою:

$$
\Phi_{PM} = \Phi_{HP} \cdot Y_{3M}, \text{rod}, \tag{3.2}
$$

де *ФНР* – номінальний фонд робочого поста (місця) за зміну, год.;

*Yзм* – кількість змін.

Фонд робочого часу поста (місця) за зміну може бути розрахований за формулою (у лабораторній роботі може бути прийнятий на підставі довідкових даних із таблиці Б.3 додаток Б):

$$
\Phi_{HP} = \left[ \mathcal{A}_{K} - \left( \mathcal{A}_{\mathcal{B}} + \mathcal{A}_{\mathcal{C}\mathcal{B}} \right) \right] T_{\mathcal{C}M} - \left( \mathcal{A}_{\mathcal{B}} + \mathcal{A}_{\mathcal{C}\mathcal{B}} - \mathcal{A}_{\mathcal{C}} \right) t_{\mathcal{C}}, \text{ roq, (3.3)}
$$

де *Дк* – кількість календарних днів у році;

*Дв* – кількість вихідних днів;

*Дсв* – кількість святкових днів;

*Дс* – дні збігу святкових і вихідних днів;

*Тсм* – тривалість зміни, год.;

*с t* – час скорочення робочої зміни в святкові дні, год.

На наступному етапі, у залежності від кількості технологічних операцій, їхньої трудомісткості й складності, а також величини виробничої програми визначається кількість постів на поточній лінії.

$$
Z = \frac{T_P}{\Phi_{PM} \cdot m},\tag{3.4}
$$

де *Т<sup>Р</sup>* – річна трудомісткість виконуваних робіт, люд-год;

$$
T_p = t \cdot N_{\text{J}} \text{, inom-rod.}
$$
\n(3.5)

де *t* – трудомісткість одиниці продукції, люд-год;

*ФРМ* – річний фонд робочого часу одного поста (місця), год.;

24<br>  $\theta_{HP} = \left[ \mathcal{A}_K - (\mathcal{A}_\theta + \mathcal{A}_{\text{tot}}) \right] T_{\text{CM}} - (\mathcal{A}_\theta + \mathcal{A}_{\text{tot}} - \mathcal{A}_C) I_C$ , τολι, (<br>  $\mu \in \text{-kinetic matrix}, \text{matrix, } \text{min};$ <br>  $\mathcal{A}_\theta = \text{ministic matrix}, \text{min};$ <br>  $\mathcal{A}_\theta = \text{ministic matrix}, \text{min};$ <br>  $\mathcal{A}_\theta = \text{ministic matrix}, \text{min};$ <br>  $\mathcal{A}_\theta = \text{min}$  είναι *m* – кількість робітників, що одночасно працюють на одному посту, залежить від багатьох факторів (обсягу робіт, складності й трудомісткості операцій, оснащеності устаткуванням, ступенем механізації робіт, типу й стану використовуваного устаткування).

Тому й кількість буде різною в залежності від сформованих умов і специфіки роботи підприємства.

У лабораторній роботі даний показник приймається рівним *mср* .

Середню кількість працюючих на одному посту беруть з таблиці 3.2.

Після визначення кількості постів у поточній лінії визначається такт лінії, тобто час перебування обслуговуваного (ремонтованого) об'єкта на одному посту поточної лінії:

для ліній переривчастої дії:

$$
\tau_{\overline{J}} = \frac{T_p \cdot 60}{N_{\overline{J}} \cdot m_{cp} \cdot z} + t_n, \text{ XB.};
$$
\n(3.6)

для ліній безупинної дії:

$$
\tau_{\overline{J}} = \frac{T_T \cdot 60}{N_{\overline{J}} \cdot m_{cp} \cdot z} + t_n, \text{ XB.};
$$
\n(3.7)

де *t<sub>n</sub>* – час пересування обслуговуваного (ремонтованого) об'єкта з одного поста поточної лінії на інший:

$$
t_n = \frac{L+a}{V_k}, \text{ XB.}, \tag{3.8}
$$

де *L* – довжина обслуговуваного (ремонтованого) об'єкта в напрямку руху потоку, м;

*а* – відстань між постами потокової лінії, м. У залежності від габаритів об'єкта, що обслуговується, *а* = 1,0 – 2,5 м;

*Vк* – швидкість пересування конвеєра , м/хв.

У контрольній роботі швидкість переміщення конвеєра переривчастої дії приймається в межах *Vк* = 5 – 8 м/хв.

Для ліній безперервної дії між швидкістю переміщення конвеєра *Vк* і відстанню *а*<sub>1</sub> між об'єктами, що обслуговуються на поточній лінії, існує наступна залежність:

$$
\tau_{\overline{J}} \cdot V_K = L + a_1. \tag{3.9}
$$

При розрахунку лінії даного типу або задаються швидкістю руху конвеєра  $V_{\kappa} = 0.2 - 0.5$  м/хв і знаходять  $a_1$  або ж із геометричних розмірів приміщення, у якому потрібно розмістити поточну лінію, приймають відстань 1 *а* і розраховують необхідну швидкість руху конвеєрної лінії.

Необхідна кількість поточних ліній розраховується за формулою:

$$
m_{\overline{J}} = \frac{\tau_{\overline{J}}}{R} \,. \tag{3.10}
$$

Довжина поточної лінії розраховується за формулою:

1. Для лінії переривчастої дії:

$$
L_{II} = (L + a)Z + b_1 + b_2, \text{ m.}
$$
 (3.11)

2. Для ліній безперервної дії:

ервної дії:  
\n
$$
L_{\overline{J}} = (L + a_1)Z + L + b_1 + b_2, M,
$$
\n(3.12)

де 1 *b* – відстань від початку конвеєра до передньої габаритної точки поточної лінії;

<sup>2</sup>*b* – відстань від кінця конвеєра до задньої габаритної точки поточної лінії.

Значення  $b_1$  і  $b_2$  обираються в залежності від довжини приводної натяжної станції конвеєра. У лабораторній роботі вони приймаються в межах  $b_1 = b_2 = 1, 0 - 1, 5$  M.

Вихідні дані, що необхідні для виконання розрахунків, наведені в додатку Б.1 і Б.2.

Для варіантів 2, 3, 4, 6, 7, 11, 12, 19, 25 кількість робітників, одночасно працюючих на посту, приймати від 2 до 4. Інші варіанти – приймати 1–2 люд. (додаток Б.1).

## *Звіт із лабораторної роботи повинен включати*

1. Вихідні дані для розрахунку поточних ліній для підприємств.

2. Коротко теоретичну частину.

3. Розрахункові формули та результати розрахунку потокових ліній.

4. Аналіз отриманих результатів і висновки щодо доцільності застосування даного типу потокової лінії.

*Контрольні питання*

1. Що таке поточні лінії безупинної й переривчастої дії? Чим вони відрізняються?

2. Як визначається ритм виробничої лінії?

3. Від чого залежить кількість робітників, що одночасно працюють на одному посту?

4. Визначте такт для ліній переривчастої дії.

5. Визначте такт для ліній безупинної дії.

# **[ПЕРЕЛІК ПОСИЛАНЬ](#page-2-0)**

<span id="page-26-0"></span>1. Методическое пособие по курсу «Организация деятельности» (для студентов специальности 8.050201 «Менеджмент организаций» дневной и заочной формы обучения) / сост.: В. О. Кулаков, Р. Ф. Гайдай. – Горловка: АДИ ДонНТУ, 2004. – Ч. 1. – 87 с.

2. Методическое пособие по курсу «Организация деятельности» (для студентов специальности 8.050201 «Менеджмент организаций» дневной и заочной формы обучения) / сост.: В. О. Кулаков, Р. Ф. Гайдай. – Горловка: АДИ ДонНТУ, 2004. – Ч. 2. – 74 с.

3. Апанасенко B. C. Проектирование авторемонтных предприятий: учеб. пособие для ВУЗов / B. C. Апанасенко, Я. Е. Игудесман, A. C. Савич. – 2-е изд., перераб. и доп. – Мн.: Высшая школа, 1978. – 240 с.

4. Кожекин Г. Я. Организация производства: учеб. пособие / Г. Я. Кожеякин, Л. М. Синица. – Мн.: ИП «Экоперспектива», 1998. – 334 с.

5. Фатхутдинов P. A. Организация производства: учебник / Р. А. Фатхутдинов. – М.: ИНФРА-М, 2000. – 672 с.

6. Новицкий Н. И. Организация производства на предприятиях: учеб.-метод. пособие / Н. И. Новицкий. – М.: Финансы и статистика, 2002. – 392 с.

7. Методические указания к лабораторной работе «Исследование затрат рабочего времени методом моментных наблюдений». – Львов: ЛПИ, 1980. – 14 с.

# <span id="page-27-0"></span>**[ДОДАТОК А](#page-2-0) ВИХІДНІ ДАНІ ДО ЛАБОРАТОРНОЇ РОБОТИ № 4**

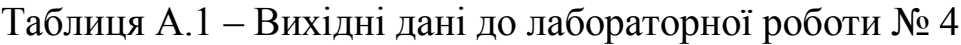

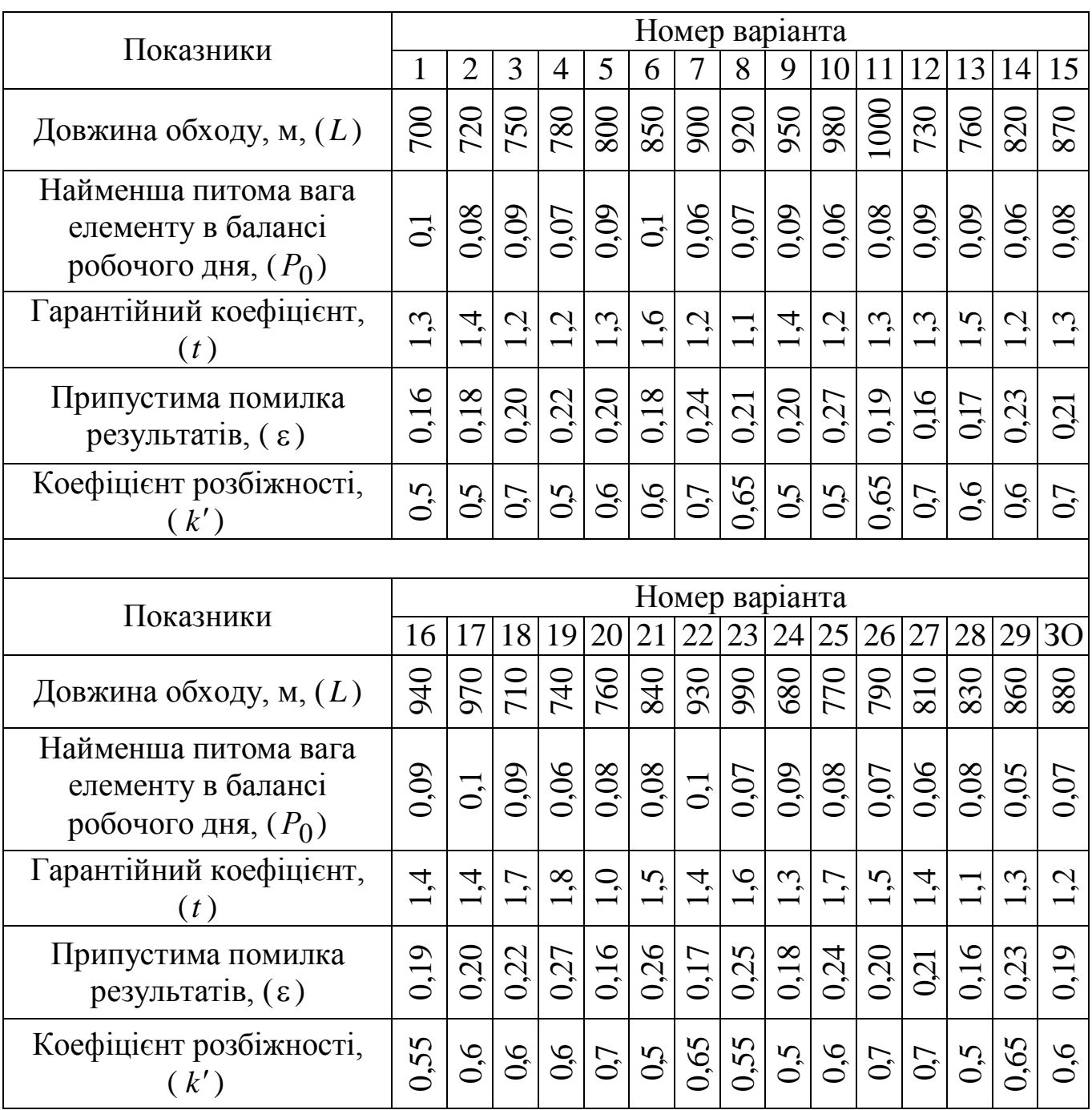

## <span id="page-28-0"></span>**[ДОДАТОК Б](#page-2-0) ВИХІДНІ ДАНІ ДО ЛАБОРАТОРНОЇ РОБОТИ № 6**

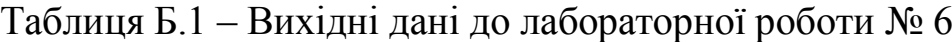

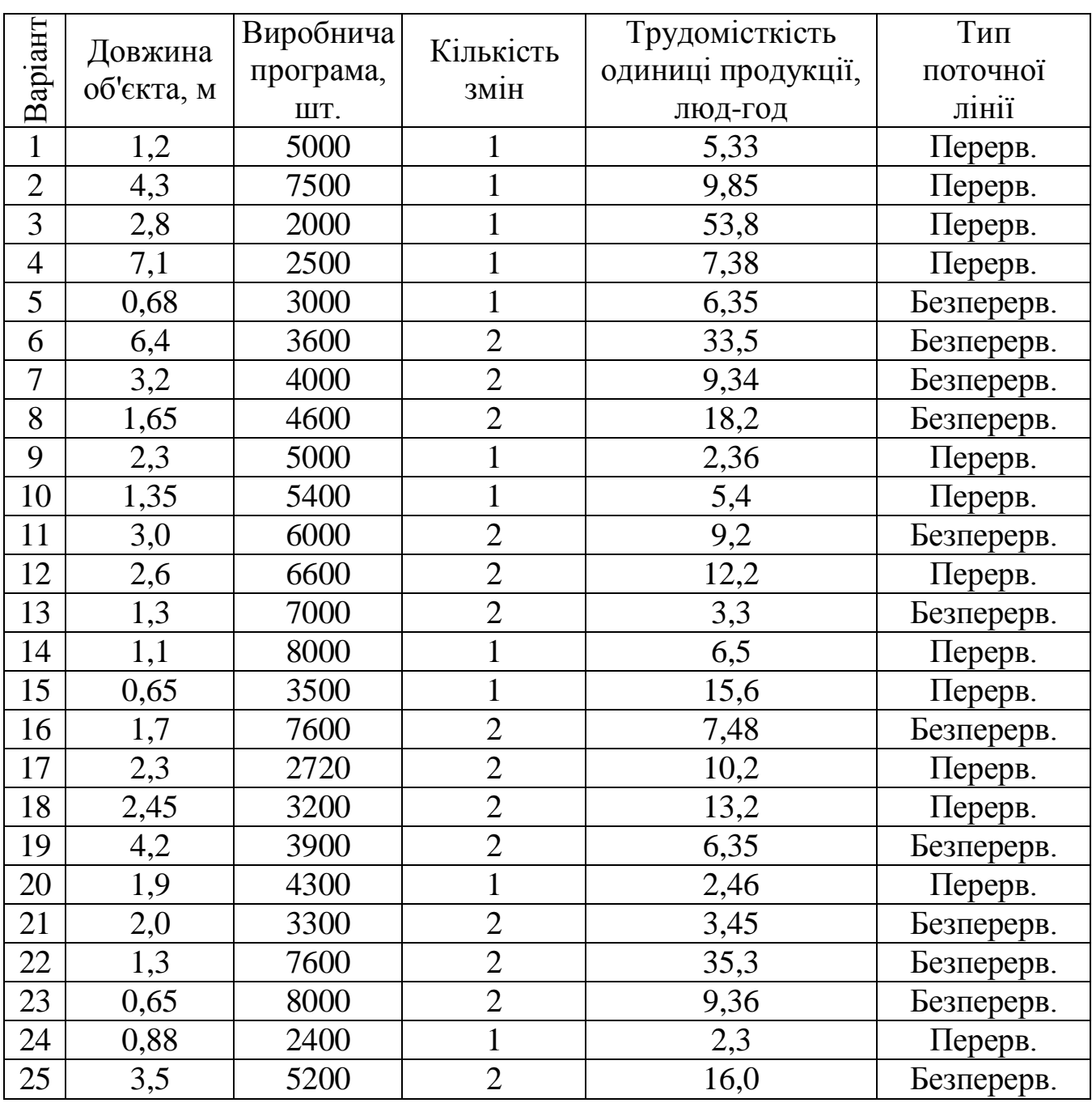

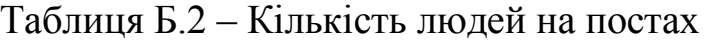

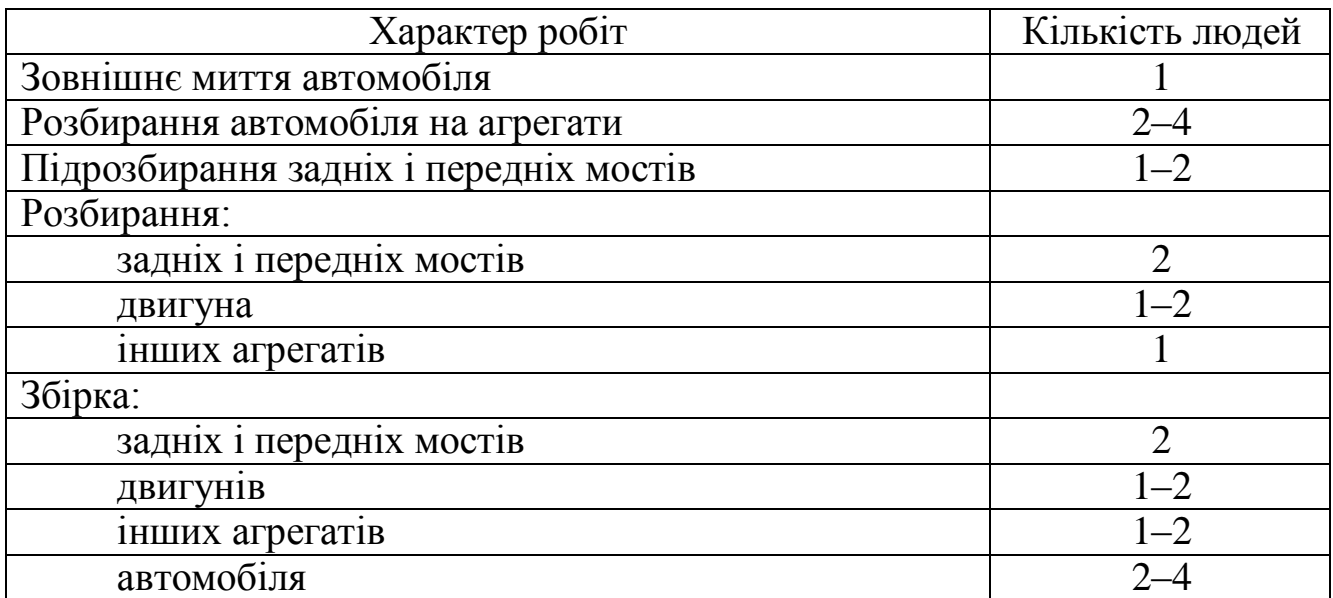

Таблиця Б.3 – Фонди часу робочого обладнання й місця

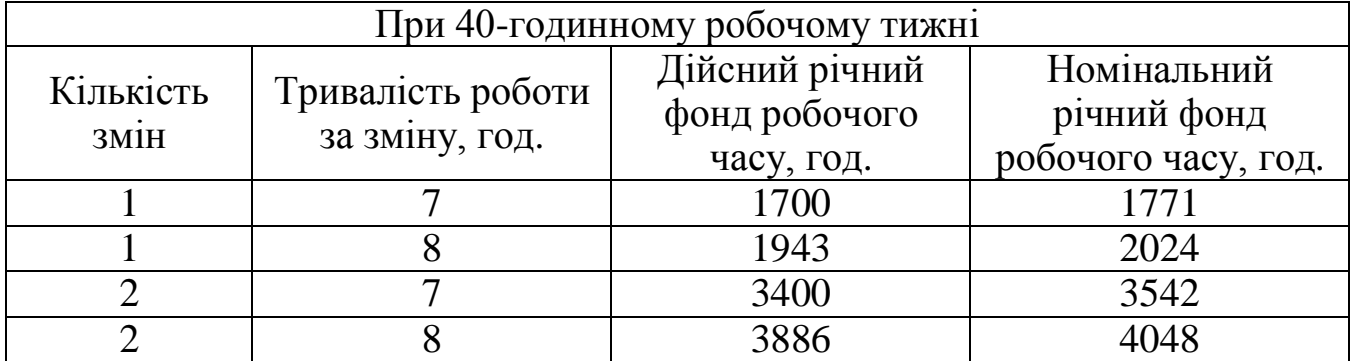

Таблиця Б.4 – Фонди часу ремонтних працівників

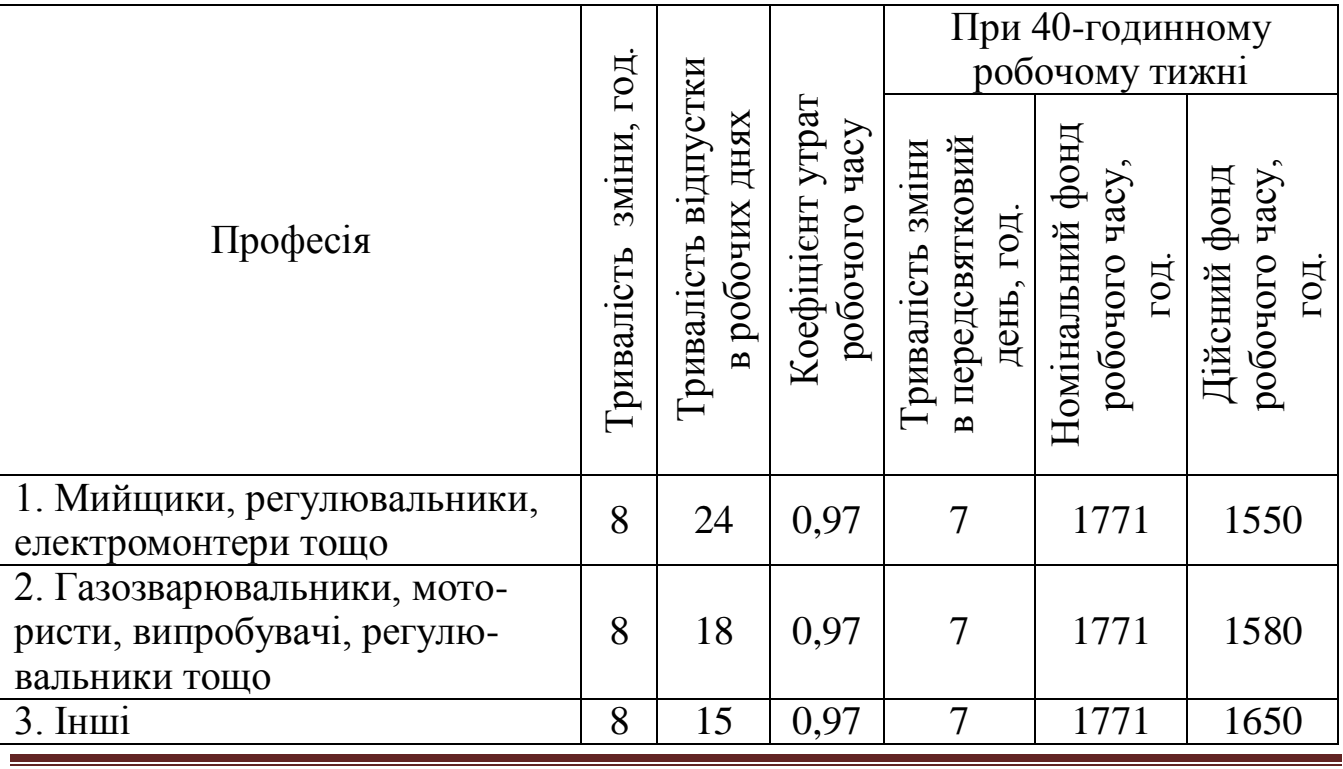

#### ЕЛЕКТРОННЕ НАВЧАЛЬНО-МЕТОДИЧНЕ ВИДАННЯ

**Кулаков** Віктор Олексійович **Галушка** Владислав Вікторович

# **МЕТОДИЧНІ ВКАЗІВКИ ДО ВИКОНАННЯ ЛАБОРАТОРНИХ РОБІТ З КУРСУ «ОРГАНІЗАЦІЯ ДІЯЛЬНОСТІ» (ДЛЯ СТУДЕНТІВ НАПРЯМУ ПІДГОТОВКИ 6.030601 «МЕНЕДЖМЕНТ») ЧАСТИНА 2**

Підписано до випуску 12.02.2013 р. Гарнітура Times New. Умов. друк. арк. 1,93. Зам. № 46.

Державний вищий навчальний заклад «Донецький національний технічний університет» Автомобільно-дорожній інститут 84646, м. Горлівка, вул. Кірова, 51 E-mail: druknf@rambler.ru

Редакційно-видавничий відділ

Свідоцтво про внесення до Державного реєстру видавців, виготовників і розповсюджувачів видавничої продукції ДК № 2982 від 21.09.2007 р.